## **Call Of Duty Black Ops II guide - buddha.dll not installed in error**

Download, install, start and play Black Ops! To install buddha.dll file: STEP 1: Copy the downloaded buddha.dll file to the «Mods» folder you specified. STEP 2: Launch the game and you should be ready to play. If you are experiencing: – you installed buddha.dll for the wrong map – your installation throws an error with the code symbol #DE01 – you are not experiencing any of the above and you just see an error window with the buddha.dll file name attached when launching the game. – This file has been corrupted or has become inaccessible due to an unexpected error. C:\Program Files (x86)\Activision\Call of Duty: Black Ops II\cache\pstis\buddha.dll Make sure you use

the Download file name(s) supplied on this page. Does not seem to be buddha.dll related issue at all as I have to apply the bugfix each

time I play on a different map. 25.11.2020 Resolution of buddha.dll for the application is already there. 25.11.2020 Error while starting

the application. The following error is generated. ERROR at 00:28:34.707 Level = 3,

Thread = 1, Error code =  $1010\%$ 1 has encountered a serious error and needs to be closed. %1 is close to closing as a result of this

error. Error while start the app. The following error is generated. Error while starting the app. The following error is generated. ERROR at  $00:28:34.707$  Level = 3, Thread = 1, Error  $code = 1010 %1$  has encountered a serious error and needs to be closed. %1 is close to closing as a result of this error. The following error is generated. Error while start the app. The following error is generated. ERROR at  $00:28:34.707$  Level = 3, Thread = 1, Error  $code = 1010 \%1$  has encountered a serious error and needs to be closed. %1 is close to closing as a result of this error. The following error is generated. Error while start the app. The following error is generated. ERROR at  $00:28:34.707$  Level = 3, Thread = 1, Error  $code = 1010 \%1$  has encountered a

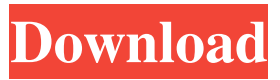

Name: buddha.dll; Software: Call of Duty Black Ops 2; Publisher: R.G. Mechanics; Publisher URL: tapochek.net; Help file: . Sep 20, 2021 Name: buddha.dll Software: Call of Duty Black Ops II version SKIDROW Publisher: Square Enix Publisher URL: www.callofduty.com/blackops2 Help file: www. c:\windows\system32\ c:\games\the.testament.of.sherlock.holmes-kaos\ c:\games\call of duty black ops 2\ c:\gog games\tom clancy's h.a.w.x. 2\ c:\gog games\ . Mar 30, 2018 Install COD:Black ops 2 [SOLVED] buddha.dll not found,Xinput1\_3 not found [FIX] has stopped working. 59,989 views59K views. Mar 30, 2018. Call of Duty Black Ops 2. buddha.dll libnp.dll. Search for: Pages. Contact Us Privacy Policy. Archives. Change Language:. On this page we can tell you what it does, and how to fix buddha.dll related issues. Buddha.dll For Call Of Duty Black Ops 2 Name: buddha.dll; Software: Call of Duty Black Ops 2; Publisher: R.G. Mechanics; Publisher URL: tapochek.net; Help file: . Sep 20, 2021 Name: buddha.dll Software: Call of Duty Black Ops II version SKIDROW Publisher: Square Enix Publisher URL: www.callofduty.com/blackops2 Help file: www. c:\windows\system32\ c:\games\the.testament.of.sherlock.holmes-kaos\ c:\games\call of duty black ops 2\ c:\gog games\tom clancy's h.a.w.x. 2\ c:\gog games\ . Mar 30, 2018 Install COD:Black ops 2 [SOLVED] buddha.dll not found,Xinput1\_3 not found [FIX] has stopped working. 59,989 views59K views. Mar 30, ba244e880a

[Xforce Keygen Alias Concept 2016 64 Bit Download](https://oursocial.io/upload/files/2022/05/PMJXlpPLe4F5eIw8niJS_19_3d5c12bda36ea1e1cb237cf42fb84413_file.pdf) [kathmandu bengali movie download 720p torrents](https://talkitter.com/upload/files/2022/05/CPSuiGRmXUJMCWfvzmfG_19_815feaf12dbfc8e8086760b82b5bad4d_file.pdf) [microsoft office 14 object library download](https://justproms.com/upload/files/2022/05/otrKLadQiaVHO5frFjn4_19_a6aecf8ff74721ec7381e254877a74ea_file.pdf) [adobeacrobatprodcserialnumber](https://likesmeet.com/upload/files/2022/05/QFdrpfLToTUscBWqA8gx_19_2c9d4d34a1bd2ee610592b8c182cee3e_file.pdf) [Jailbait Pic Collection](https://ameeni.com/upload/files/2022/05/GxbQBLghHLAFAXNV7Nce_19_25d8cfaa8f3b9bd44ee83a6eed0c45f5_file.pdf) [masa i medved crtani.torrent](https://network.ikonne.com/upload/files/2022/05/Jv4q2cvGerrd6JKLf8eW_19_0a068cbde5a9eae731addde91c82b58d_file.pdf) [adobe acrobat 8.1.0 professional crack download.rar](http://www.barberlife.com/upload/files/2022/05/iwPKzEhPqjViHlmFPpEh_19_3d5c12bda36ea1e1cb237cf42fb84413_file.pdf) [HACK Nero Platinum 2018 Suite 19.0.10203 Crack \(Incl.update](https://mentorshiponline.com/upload/files/2022/05/wDbmVRTfCNh4yMPTtEHl_19_815feaf12dbfc8e8086760b82b5bad4d_file.pdf) [Chimica Fisica Atkins Pdf Download](https://evolvagenow.com/upload/files/2022/05/MxVO8TqiOozC6Ls5ZCXS_19_a6aecf8ff74721ec7381e254877a74ea_file.pdf) [Chief Architect Premier X10 24.4.3.3 Crack 2018 Utorrent](https://chatinzone.com/upload/files/2022/05/BBIcknXhXOsFrL2YB8Uc_19_1f6fa4f6d29e27c56d2efd5c077045ec_file.pdf)